## SAP ABAP table TIVLMPLDPRAREA {LUM-Relevant Depreciation Areas}

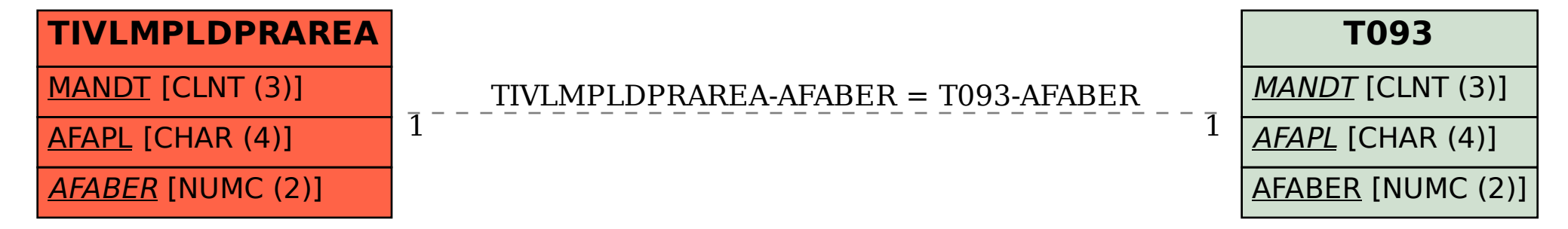